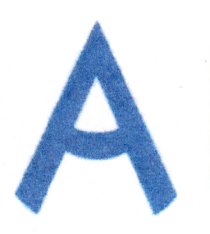

Чемпионат Свердловской области «Абилимпикс»

## СОГЛАСОВАНО

Свердловское региональное отделение Общероссийской общественной организации инвалидов «Всервесийское общество влухих»

Председатель Шесеер Яеремера Л.А. «OG» steep add 2023

Свердловская областная Организация Общероссийской общественной организации инвалидов «Всероссийское ордена Трудового Красного Знамени общество следновская

Председатель Юдина М-4  $\mathcal{U}$  $20237$ 

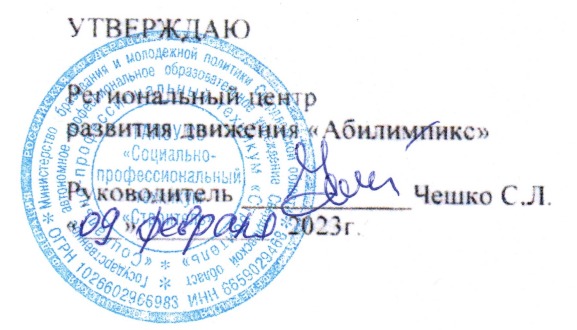

# Конкурсное задание по компетенции «Переводчик»

Екатеринбург, 2023 г.

# **КОНКУРСНОЕ ЗАДАНИЕ**

по компетенции «Переводчик»

#### **Содержание**

#### **1. Описание компетенции.**

#### **1.1. Актуальность компетенции.**

Переводчик – это специалист по переводу устной и письменной речи с одного языка на другой. Он должен уметь грамотно и точно выполнять все виды переводов по различным тематикам – общественной, политической, культурной, научно-технической и т.д. В современном мире роль этой профессии крайне актуальна, что позволяет специалистам найти интересную работу практически во всех сферах жизни и деятельности.

Переводчики занимаются организацией и проведением экскурсий по культурноисторическим местам для иностранных граждан, сопровождением иностранных граждан во время их визитов в страну, оказанием помощи в размещении и проживании иностранных граждан, переводами на переговорах, презентациях, деловых встречах, сопровождением русскоязычных групп при поездках за границу, переводами технической и художественной литературы, преподавательской деятельностью.

# **1.2. Профессии, по которым участники смогут трудоустроиться послеосвоения данной компетенции.**

Переводчики занимаются организацией и проведением экскурсий по культурноисторическим местам для иностранных граждан, сопровождением иностранных граждан во время их визитов в страну, оказанием помощи в размещении и проживании иностранных граждан, переводами на переговорах, презентациях, деловых встречах, сопровождением русскоязычных групп при поездках за границу, переводами технической и художественной литературы, преподавательской деятельностью.

#### **1.3. Ссылка на образовательный и/или профессиональный стандарт.**

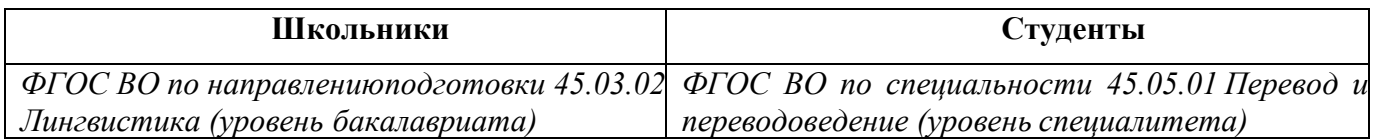

# **1.4. Требования к квалификации.**

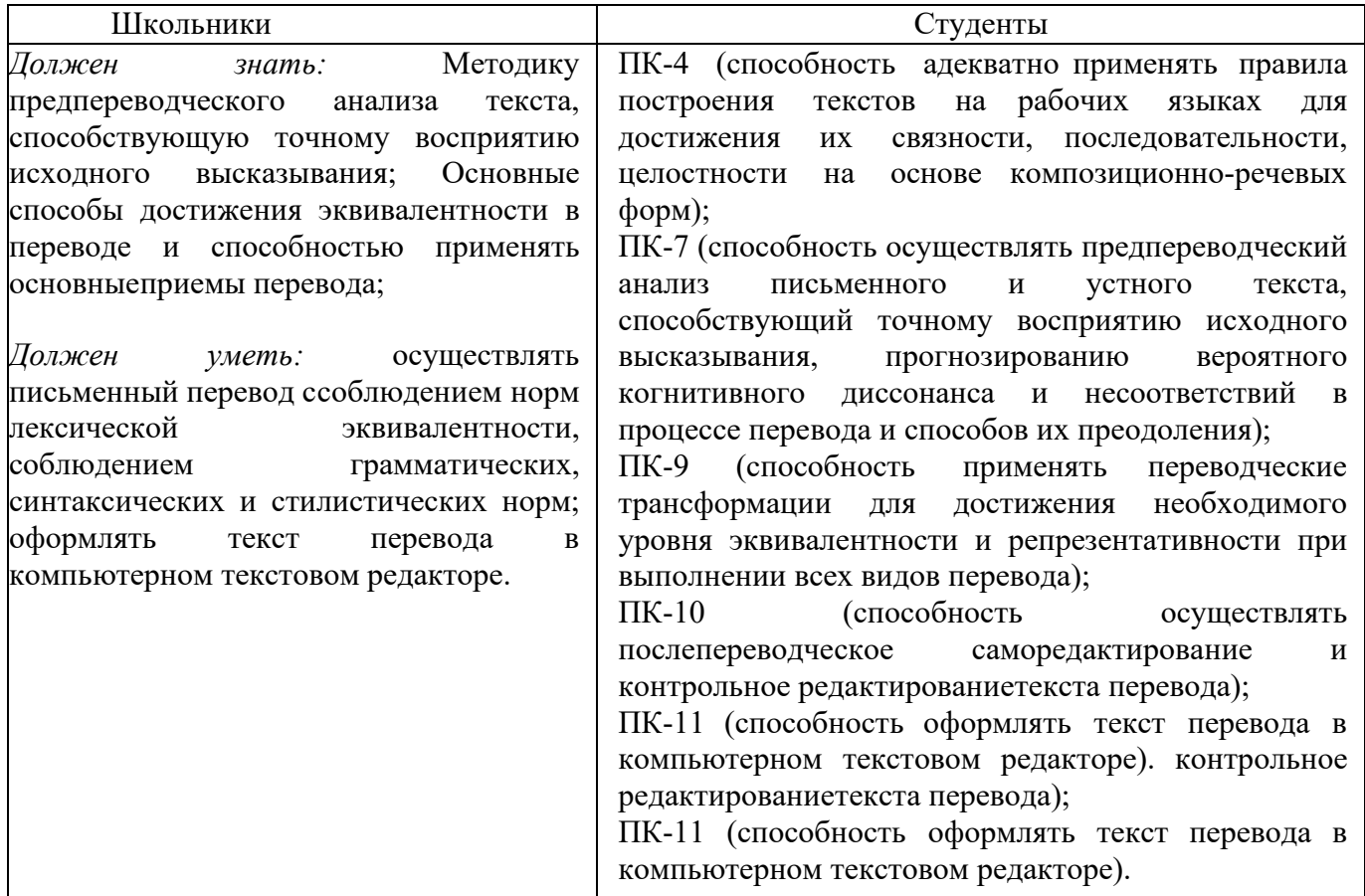

# **2. Конкурсное задание.**

#### **2.1. Краткое описание задания.**

#### Категория **«Школьник»**:

**Модуль №1:** Перевод оригинального текста законченного содержания объемом около 400 слов с английского языка на русский язык с использованием словаря.

**Модуль №2:** Перевод оригинального текста законченного содержания объемом около 350 слов с русского языка на английский язык с использованием словаря.

#### Категория **«Студент»**:

**Модуль №1:** Перевод оригинального текста законченного содержания объемом около 450 слов с английского языка на русский язык с использованием словаря.

**Модуль №2:** Перевод оригинального текста законченного содержания объемом около 450 слов с русского языка на английский язык с использованием словаря.

# **2.2. Структура и описание конкурсного задания.**

В таблицу заносится количество и название модулей для выполнения каждой категорией участников, время, отведенное на выполнение задания, описание конечного результата задания по каждому модулю или по заданию в целом. **З0% изменений конкурсного задания выполняются заменой материала для перевода.**

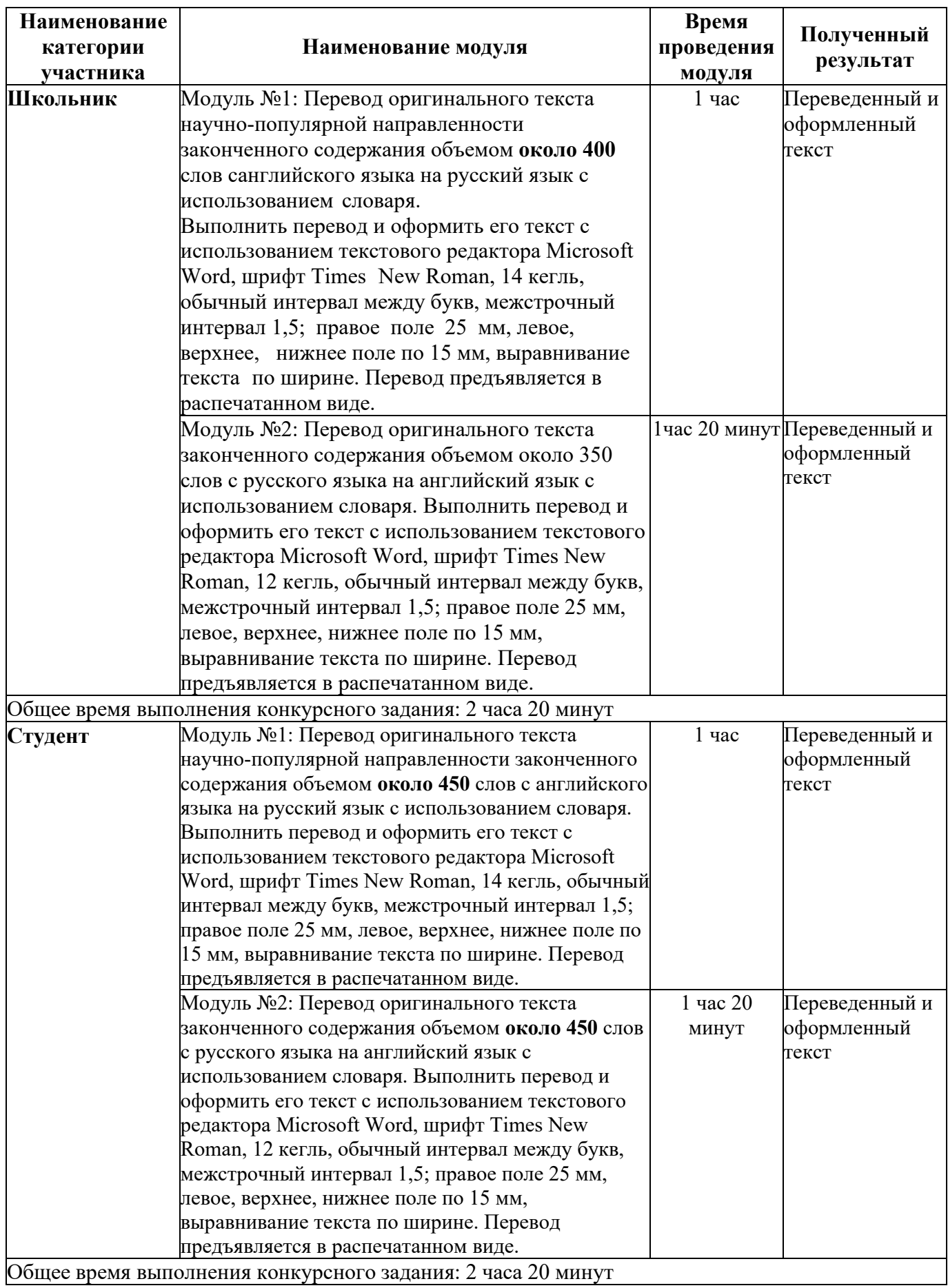

#### **2.3. Последовательность выполнения задания.**

**Модуль №1:** Перевод оригинального текста законченного содержания санглийского языка на русский язык с использованием словаря.

Последовательность выполнения задания:Подготовка рабочего места.

Изучение конкурсного задания.Выполнение перевода.

Проверка перевода и его оформления, сохранение файла на рабочем столе, распечатка выполненного задания.

Передача готового перевода на оценку Экспертам.Уборка рабочего места.

**Модуль №2:** Перевод оригинального текста законченного содержания с русскогоязыка на английский язык с использованием словаря.

Последовательность выполнения задания:Подготовка рабочего места.

Изучение конкурсного задания.Выполнение перевода.

Проверка перевода и его оформления, сохранение файла на рабочем столе, распечатка выполненного задания.

Передача готового перевода на оценку Экспертам.Уборка рабочего места.

# **2.4.1. Конкурсное задание для школьниковТребования к оформлению текстов:**

- поля: левое – 30 мм, правое – 10 мм, верхнее – 20 мм, нижнее – 20 мм;

- шрифт – 14, Times New Roman;

- межстрочный интервал – полуторный;

- отступ красной строки – 1,25 см;

- абзацный отступ  $-1,5$  см;

- выравнивание – по ширине.

**Модуль №1:**

Flying bike that travels 62 mph for up to 40 minutes and costs \$777K makes US debut - as firm says cheaper model could be used 'every day' in the future

By CHRISTOPHER CARBONE U.S. SCIENCE AND TECHNOLOGY EDITOR FOR DAILYMAIL.COM

PUBLISHED: 19 September 2022

A flying motorbike that can travel at 62 miles per hour for up to 40 minutes made its U.S. debut this week at the North American Auto Show in Detroit.

The hoverbike is the work of Aerwins, a Delaware-based company that makes drones and unmanned vehicles. Although it conjures up futuristic Jetsons visions of s oaring high above New York City's notoriously clogged streets, you probably won't be riding the hoverbike out to

John F. Kennedy Airport anytime soon. The Xturismo currently costs \$777,000, although Aerwins says it will develop a smaller model next year, as well as an all-electric model in 2025to sell for about \$50,000.

Thad Scott, the co-chair of the auto show, took the hoverbike for a spin recently. 'I feel like I'm literally 15-years-old and I just got out of Star Wars and I jumped on their bike,' he told Reuters.'I'm so excited.''It's awesome. It was exhilarating. It's comfortable taking off and landing. There'sno jerky-jerk, it's very smooth and I can't wait for the future.'

Not suprisingly, Aerwins CEO Shuhei Komatsu loved Star Wars movies as a kid. 'I wanted to make something from the movie real,' Komatsu told the Detroit News.

The hoverbike has been on sale in Japan - which does not classify it as an aircraft and therefore doesn't require a license to pilot it - since last fall. However, due to strict regulations for such machines in Japan, the XTurismo is still only allowed to fly, or hover, on race tracks. In January,the company said it was only planning to produce 200 units.

Currently, the hoverbike two large central rotors that move thanks to a 228-hp gas-powered Kawasaki motorcycle engine. Four smaller electric support rotors are located on its outer edges as well. When resting on the ground, the hoverbike rests on two landing skids — similar to those that might be seen on a conventional helicopter. The Xturismo, which has been in development for the last two years, weighs 660 pounds and is about 12 feet long.

Komatsu said he believes consumers will buy his company's hoverbikes for recreation and that governments could purchase them for law enforcement or inspecting infrastructure.

#### **Модуль №2:**

Русский музей – крупнейший в мире музей русского искусства, уникальный архитектурнохудожественный комплекс в историческом центре Санкт-Петербурга

Это первый в стране государственный музей русского изобразительного искусства. Решение о его основании было принято Александром III. В мае того же года началасьперестройка дворцовых помещений для будущих музейных экспозиций (архитектор В.Свиньин).

Торжественное открытие Русского музея для посетителей состоялось 19 (7) марта 1898 г. Основой собрания Русского музея служили предметы и произведения искусства, переданные из Зимнего, Гатчинского и Александровского дворцов, из Эрмитажа и Академии художеств, а также коллекции частных собирателей, переданные музею в дар. Постепенно коллекция расширялась, и сейчас она занимает шесть зданий в Санкт- Петербурге.

Сейчас коллекция музея насчитывает около 400 000 экспонатов и охватывает все исторические периоды и тенденции развития русского искусства, основные виды и жанры, направления и школы более чем за 1000 лет: с Х по ХХI век.

В экспозиции музея представлены древнерусские иконы, в том числе произведения Андрея Рублева и Симона Ушакова, работы русских художников XVIII–XX веков, а также современные инсталляции, ассамбляжи, фотографии и видео-арт. В 1990-х годах в Русском музее появилась коллекция супругов Людвигов — произведения западногосовременного искусства.

Общая площадь территории музея в настоящее время составляет более 30 га. Коллекция размещена в зданиях, являющихся выдающимися памятниками архитектуры XVIII–XIX вв.: Михайловском, Строгановском, Мраморном дворцах и Михайловском замке. В составмузейного комплекса также входят Михайловский сад, Летний сад с Летним дворцом Петра I и домик Петра I.

Русский музей cегодня – обширный музейный комплекс, крупнейший авторитетныйнаучноисследовательский, реставрационно-хранительский и методический центр, курирующий работу всех художественных музеев страны.

Научная библиотека музея была организована в 1897 году. Сегодня фонд библиотеки составляет около 170 000 единиц хранения. В 1978 году был организован сектор редких книг. В 1993 году установлена автоматизированная информационно-поисковая система.

Портал «Виртуальный Русский музей» отражает деятельность Русского музея в области информационных технологий. Портал позволяет получить доступ к коллекции Русского музея, совершить виртуальную прогулку по залам музея или спланировать посещение электронной экспозиции Центра мультимедиа и Онлайн-лектория, узнать о цифровых проектах и онлайнресурсах, создаваемых Русским музеем.

Важной частью Портала является проект «Русский музей: виртуальный филиал», который воплощает идею доступности крупнейшей коллекции русского искусства путем создания информационно-образовательных центров в России и за рубежом.

## **2.4.2. Конкурсное задание для студентовТребования к оформлению текстов:**

- поля: левое – 30 мм, правое – 10 мм, верхнее – 20 мм, нижнее – 20 мм;

- шрифт – 14, Times New Roman;

- межстрочный интервал – полуторный;

- отступ красной строки – 1,25 см;

- абзацный отступ – 1,5 см;

- выравнивание – по ширине.

#### **Модуль №1:**

iPhone 14 case is put to the test as Apple's £849 flagship smartphone is thrown from a BUNGEE JUMP 60ft off the ground - and survives the drop PUBLISHED: 20 September 2022

It's only been on sale for a matter of days, but the new iPhone 14 has already been involved in a nail-biting drop test.

Smartphone accessory company, Mous, put one of its protective cases on Apple's brand new smartphone during a bungee jump stunt at Bray Lake. Mous CEO and co-founder, James Griffith, took part in the terrifying jump, during which he launched Apple's flagship smartphone from 60 feet off the ground. Amazingly, both the smartphone and the smartphone case survived the drop test unscathed. 'I'm not sure what's scarier - jumping from that high or throwing a brandnew iPhone 14!' he joked.

The iPhone 14 was one of four new models that went on sale on Friday, alongside the iPhone 14 Pro, iPhone 14 Pro Max, and iPhone 14 Plus. Having got his hands on the £849 device, Mr Griffith placed the phone in a Mous Limitless 5.0 case and headed to Bray Lake.

There, he climbed aboard a crane at the edge of the waters and plummeted off the bungee jump, phone in hand. Once he was 60 feet from the ground, he launched the phone onto a gravelled road below him, making sure not to hit the deep lake instead. Despite making quite the thud as ithit the ground, the phone and phone case were recovered by the ground team unscathed.

'We make some very big claims about how protective our products are, so we've got to back them up in a big way,' Mr Griffith said. 'I reckon we've proved it with this 60ft drop-test. If aphone can survive that, you can trust your Mous case to handle your day-to-day drops.'

The iPhone 14's official launch on Friday caused large queues to form before major shopsopened in Singapore, Thailand and Japan.

However, no such lines were found in the UK, as Apple only allowed buyers who had pre- ordered their device to pick it up in stores on Friday after they opened at 8am.The temporary restricted retail experience was due to the country being in a national mourning period followingthe death of Her Majesty Queen Elizabeth II. The rules remained in place on Saturday and Sunday, while all shops were also closed on Monday, the day of the Queen's state funeral.

Apple CEO Tim Cook announced the four variations of the iPhone 14 on September 7. The smartphones boast an array of flashy features, including improved camera technology, 'Always On' display and satellite connectivity.

#### **Модуль №2:**

Государственный музей изобразительных искусств имени А.С. Пушкина

Церемония торжественной закладки здания Государственного музея изобразительных искусств имени А.С. Пушкина состоялась 17 августа 1898 года в присутствии членов императорской семьи.

Здание строилось по последнему слову музейной практики и строительной техники. Ему придали вид античного храма на высоком подиуме с колоннадой по фасаду. Стеклянная кровля обеспечивала достаточное количество дневного света в залах второго этажа и двух дворикахатриумах. Электрического освещения в экспозиционных залах не планировалось. Считалось, что осматривать музей лучше всего при естественном освещении, и открыт он будет лишь в светлое время суток.

Официальное открытие Музея изящных искусств имени Александра III состоялось 31 мая 1912 года.

Музей сразу приобрел популярность у широкой публики: посещаемость его доходила в будни до 700–800 человек, а по воскресеньям и в праздники – до 2 500 человек.

Приходили в основном преподаватели и учащиеся гимназий. Музей интересовал и художников, и представителей духовного сословия. В залах проводились занятия состудентами и экскурсии для публики.

В музее с самого начала стали формироваться собрания оригинальных произведений живописи, графики, скульптуры и прикладного искусства. Уникальная коллекция оригинальных предметов древнеегипетского искусства и культуры (свыше 6 тысяч памятников), произведения итальянской живописи и предметы декоративного искусства XIII–XV веков, коллекция графики старых европейских и русских мастеров, собрание бронз: канделябры, часы и другие образцы французского художественного литья XVIII– XIX веков были переданы музею русскими коллекционерами.

До 1920—1930-х годов в музейной экспозиции живопись не была представлена. Художественный отдел стал формироваться во время перераспределения музейных фондов страны. В 1924-м в состав музея вошли коллекции из бывших собраний ГенрихаБрокара, Сергея Щукина, Ивана Шувалова, Юсуповых, экспонаты Государственного музейного фонда и музеев Ленинграда.

Окончательно художественная экспозиция сложилась в 1948 году после передачи в музей собрания Государственного музея нового западного искусства, созданного на основе коллекций Ивана Морозова и Сергея Щукина. В музей поступило более 300 работ французских и американских художников конца XIX — первой половины XX века. С началом Великой Отечественной войны художественные коллекции музея эвакуировали в Новосибирск и Соликамск, и первая послевоенная экспозиция была открыта лишь 3 октября 1946 года.

В 1955 в залах музея открылась выставка коллекции полотен Дрезденской картинной галереи, вывезенных из Берлина и впоследствии отреставрированных в мастерской примузее.

С начала 1980-х годов Пушкинский музей снова стал одним из главных центров культурной жизни Москвы. В 1981-м в нём прошла советско-французская выставка

«Москва—Париж», на которой экспонировались картины Василия Кандинского, Павла Филонова, Владимира Татлина, Казимира Малевича. Выставка пользовалась большой популярностью. 31 мая 2012 года состоялся 100-летний юбилей Пушкинского музея, к которому была выпущена серия медалей и почтовая марка.

В настоящее время собрание музей насчитывает свыше 670 тысяч произведений живописии скульптуры, графических работ, произведений прикладного искусства, памятников археологии и нумизматики, художественной фотографии.

# **2.4.3. Конкурсное задание для специалистов 2.4.4. Требования к оформлению текстов:**

- поля: левое – 30 мм, правое – 10 мм, верхнее – 20 мм, нижнее – 20 мм;

- шрифт – 14, Times New Roman;

- межстрочный интервал – полуторный;

- отступ красной строки – 1,25 см;

- абзацный отступ – 1,5 см;

- выравнивание – по ширине.

#### **Модуль №1:**

Greenland may be more vulnerable to climate change than previously thought as vast ice sheet faces dual threats from rising air and ocean temperatures

By Fiona Jackson for MAILONLINEPublished: 16:46, 12 October 2022

Climate change may be having more impact on the melting Greenland ice sheet than previously thought, new research suggests.

A study from the Universities of Edinburgh and California San Diego has found that rising air temperatures amplify the effects of melting caused by ocean warming. The warmer air works in combination with rising ocean temperatures to accelerate ice loss from the world's second largestice sheet.

Dr Donald Slater, of the University of Edinburgh, said: 'The effect we investigated is a bit like ice cubes melting in a drink. Ice cubes will obviously melt faster in a warm drink than in a colddrink, hence the edges of the Greenland ice sheet melt faster if the ocean is warmer. But ice cubes in a drink will also melt faster if you stir the drink, and rising air temperatures in Greenland effectively result in a stirring of the ocean close to the ice sheet, causing faster melting of the ice sheet by the ocean.'

He added: 'This unfortunately adds to the overwhelming body of evidence showing the sensitivity of the Greenland ice sheet to climate change, hence the need for urgent action toreduce greenhouse gas emissions.'

Previous studies have shown that rising air and ocean temperatures both cause the melting of the Greenland ice sheet, which covers over 650,000 square miles.

For the study, published in Nature GeoScience, researchers evaluated how one intensifies theother through 'submarine melting'.

Submarine melting occurs when rising air temperatures melt the surface of an ice sheet, generating meltwater which flows into the ocean and creates turbulence. The turbulence resultsin more ocean heat that melts the edges of the ice sheet submerged in the water as a result.

The team used observational data and computer modelling to analyse the effect warmer air and seawater had on submarine melting from 1979 to 2018. They found that air temperature has hadalmost as much impact as ocean temperature on submarine melting, with some regional variations.

In August, a study in California, USA found that Antarctica's ice sheets could also be melting faster than we thought due to coastal ocean currents. They created a climate model that accountsfor the impact of a coastal current called Antarctic Coastal Current. This narrow current causes warm water to melt Antarctica's ice shelves – floating platforms of ice around the Antarctic coastline. The model suggests ice shelf melt rates are 20 to 40 per cent higher than previous predictions from other climate models. Ice shelves help guard against the uncontrolled release ofinland ice into the ocean, so if they're melting, this could eventually contribute to more rapid sealevel rise.

#### **Модуль №2:**

Государственный исторический музей

Полтора столетия Красную площадь Москвы украшает величественное здание Исторического музея, построенное в 1875–1883 гг. специально для размещения национальной сокровищницы России. 9 февраля 1872 года было получено «высочайшее соизволение» императора Александра II на устройство в Москве Исторического музея имени цесаревича Александра Александровича. Эта дата считается днем основания Государственного исторического музея. Идея создания музея национальной истории объединила множество людей – ученых, военных, художников, промышленников, государственных деятелей, членов царской фамилии и рядовых граждан. В августе 1875года император Александр II лично заложил камень в основание будущего музея.

Благодаря участию меценатов и дарителей, музей стремительно пополнял свое собрание – люди жертвовали свои собрания ради общего дела, не имевшего ничего общего с личной славой или выгодой. Сегодня Государственный исторический музей – один из крупнейших музеев мира. Здесь хранятся бесценные памятники археологии, нумизматики, древней книжности, оружие, произведения изобразительного и декоративно-прикладного искусства.

Главный музей истории страны стал свидетелем множества событий и хранителем памятио них. Сменялись времена и правители, рушились и создавались государства, но неизменным оставалось назначение музея на Красной площади – «собрать воедино со всех концов земли русской заветные святыни народа, памятники и документы всего русского государства, изобразить

в образах и картинах имена великих подвижников и деятелей и знаменательнейшие события – живым словом раскрыть перед народом страницы его истории».

Собрание музея является важнейшим источником изучения истории и культуры России, основой создания постоянной экспозиции и разнообразных выставок, образовательной и научнопросветительной работы. Исторический музей – старейший музееведческий центрстраны. С 1918 года в его составе работает отдел музееведения, с 1994 года Государственный исторический музей является научно-методическим центром для исторических и краеведческих музеев Российской Федерации, координирующим исследовательскую, экспозиционную, фондовую, просветительную деятельность этих музеев.

В комплекс Государственного исторического музея входят также Покровский собор и памятник Минину и Пожарскому на Красной площади, Палаты бояр Романовых на Варварке и царская усадьба «Измайлово». Все здания Исторического музея отнесены к особо ценным объектам культурного наследия народов России, на которых ежегодно проводятся планомерные реставрационные работы.

В начале 2000–х годов Историческому музею были переданы соседние здания бывшей Московской городской Думы, Монетного двора и Никольских торговых рядов в целях освобождения ансамбля Новодевичьего монастыря и Крутицкого Патриаршего подворья от коллекций и служб музея. В этих пространствах были открыты новые выставочные залы, Музей Отечественной войны 1812 года и Артиллерийский дворик. В 2020 году был открыт первый региональный филиал Исторического музея в Туле.

9 февраля 2022 года Государственный исторический музей отметил 150 лет со дня основания.

В юбилейный год Исторический музей порадует посетителей обширной праздничной программой мероприятий. Все желающие смогут присоединиться к празднованию юбилея в рамках особой программы «150 вечеров ГИМ» – гости музея получат возможность посетить театрализованные экскурсии, концерты, а также принять участие в новом проекте «Четверг в Историческом».

В рамках юбилейной выставочной программы первым крупным проектом стала выставка

«Рукотворная связь времён. Искусство ювелиров России». В залах экспозиции Исторического музея было представлено около 200 знаковых предметов, пополнившихколлекцию музея за последние 20 лет. Большая часть из них была показана впервые.

Весной гости музея увидели яркий технологичный проект «Россия. Дорогами цивилизаций» и выставку «Пётр I. Путешествия в Европу», подготовленную к 350-летиюсо дня рождения первого российского императора.

К юбилею музея обновлены и расширены онлайн-сервисы музея — запущен новый сайт, интернет-магазин музея и студия прямых эфиров, стартовала программа лояльности

«Клуб друзей Исторического музея», стать участником которой может каждыйжелающий.

#### **2.4. Критерии оценки выполнения задания**

Для каждого модуля указываются критерии оценок и их максимальный балл.

**Критерии оценки:**

**Модуль № 1.** Перевод оригинального текста с английского языка на русский язык с использованием словаря.

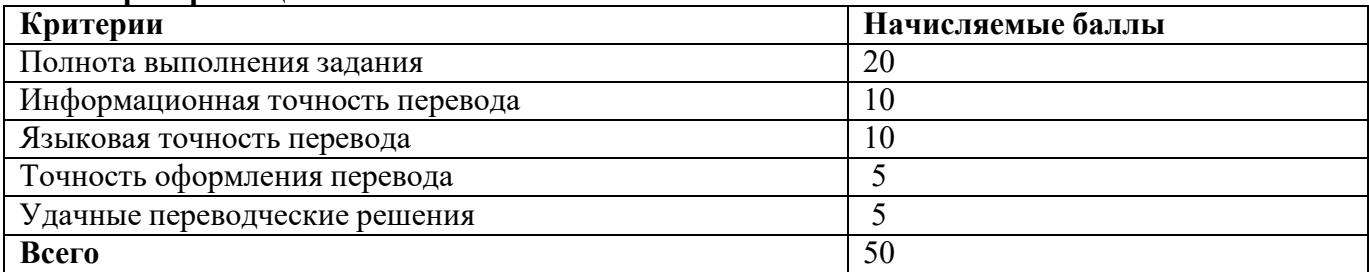

**Модуль № 2:** Перевод оригинального текста законченного содержания с русского языка на английский язык с использованием словаря.

# **Критерии оценки:**

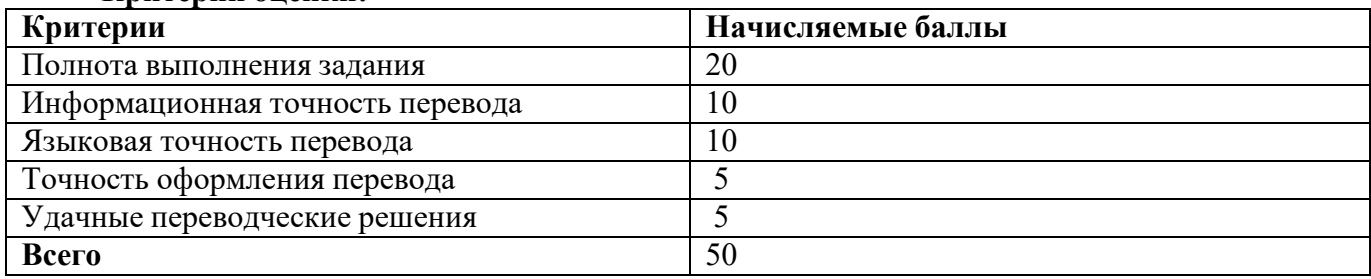

#### **Правила начисления баллов**

1. Полнота выполнения задания:

• текст переведен полностью – 20 баллов

• переведено 2/3 текста – 15 баллов

• переведено 1/3 текста – 10 баллов

• переведено менее 1/3 текста – 5 баллов

2. Информационная точность перевода:

1) Грубая смысловая ошибка (полное искажение смысла оригинала) = 1 полная ошибка

2) Незначительная смысловая ошибка (частичное искажение смысла оригинала) = 0,5 полной ошибки

3) Смысловая неточность (требует уточнения) = 0,3 полной ошибки

• текст переведен без грубых смысловых ошибок, допустимо 0,3 полной ошибки – 10 баллов

• текст переведен без грубых смысловых ошибок, допустимо 0,8 полной ошибки – 8 баллов

• текст переведен без грубых смысловых ошибок, допустимы 1,5 полных ошибок – 6 баллов

• текст переведен с 1 грубой смысловой ошибкой, допустимы в общей сложности 3 полные ошибки – 4 балла

• текст переведен с 2 грубыми смысловыми ошибками, допустимы в общей сложности 4 полные ошибки – 2 балла

• в тексте больше 3 грубых смысловых ошибок – 0 баллов

3. Языковая точность перевода:

1) Грубая грамматическая/синтаксическая/стилистическая ошибка (нарушение норм русского языка, приводящее к искажению смысла оригинала) = 0,5 полной ошибки

2) Незначительная грамматическая/синтаксическая/стилистическая ошибка (нарушение норм русского языка, не искажающее смысл оригинала) = 0,3 полной ошибки

3) Орфографическая ошибка = 0,3 полной ошибки

4) Пунктуационная ошибка = 0,2 полной ошибки

• в тексте перевода нет языковых ошибок – 10 баллов

• в тексте перевода допущено до 1 полных ошибок – 8 баллов

• в тексте перевода допущено1,5 полных ошибок – 6 баллов

• в тексте перевода допущено 2 полные ошибки – 4 балла

• в тексте перевода допущено до 3 полных ошибок – 2 балла

• в тексте перевода допущено больше 3 полных ошибок – 0 баллов

4. Точность оформления перевода.

Оформление письменного перевода предполагает сохранение структуры оригинального текста (заголовки, подзаголовки, абзацы). Особое внимание требуется обратить на оформление следующих фрагментов текста:

– заголовки (без точки в конце, в английском знаменательные части речи с большой буквы);

– цифровая информация (в связи с отличием в традиции написания чисел при использовании арабских цифр).

При отсутствии особых указаний печатное оформление переводного текста должно соответствовать оформлению исходного текста. Рекомендуется осуществлять перевод в формате текстового редактора Microsoft Word.

• Перевод оформлен в соответствии с оформлением исходного текста с соблюдением условий работы в текстовом редакторе Microsoft Word – 5 баллов

• Перевод оформлен без соблюдения соответствия с оформлением исходного текста, но с соблюдением условий работы в текстовом редакторе Microsoft Word – 3 балла

• Перевод оформлен без соблюдения соответствия с оформлением исходного текста и без соблюдения условий работы в текстовом редакторе Microsoft Word – 0 баллов

5. Удачные переводческие решения.

Текст переведен с сохранением семантико-стилистических соответствий между оригиналом и переводом – 5 баллов.

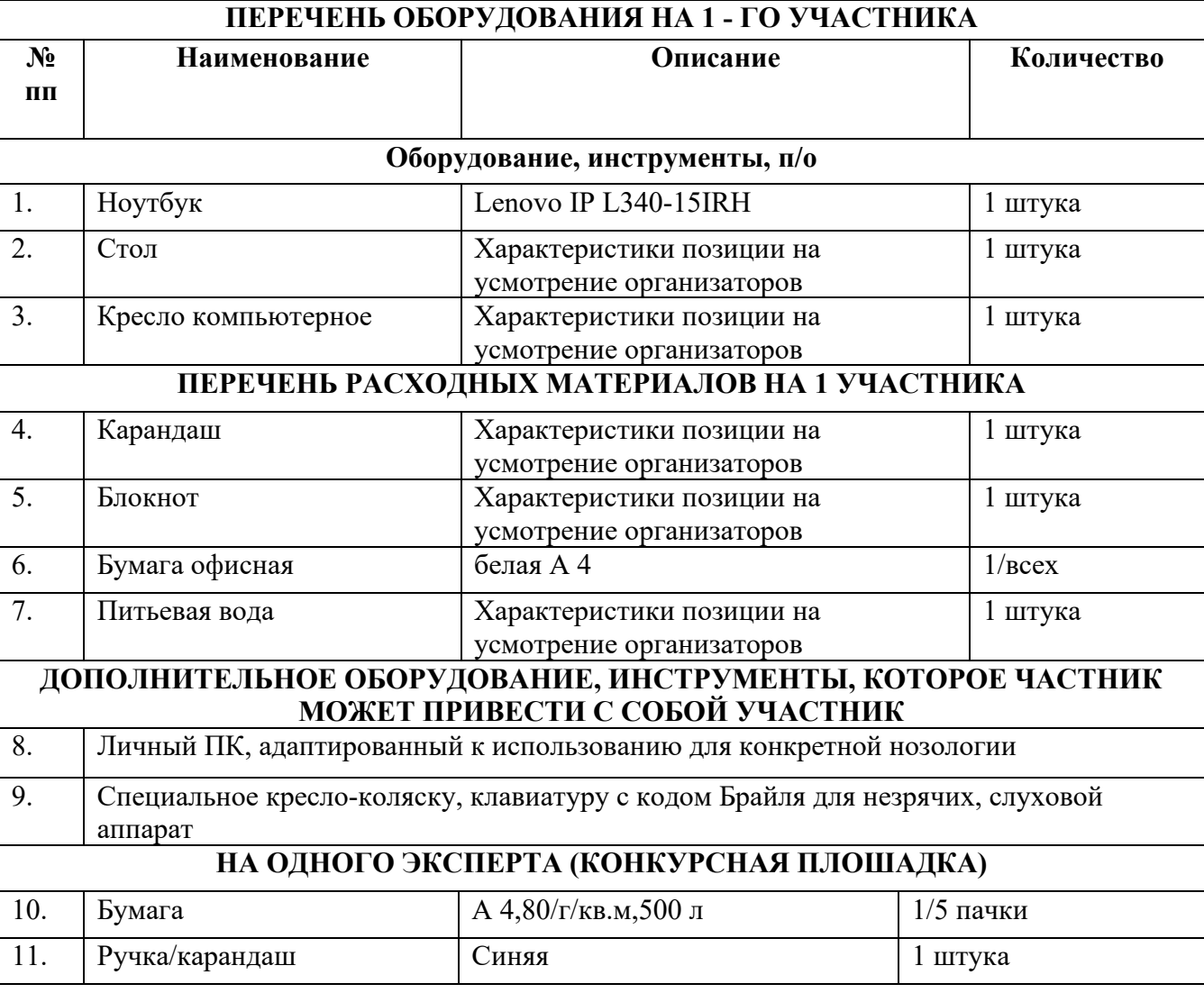

#### **3. Перечень используемого оборудования, инструментов и расходныхматериалов.**

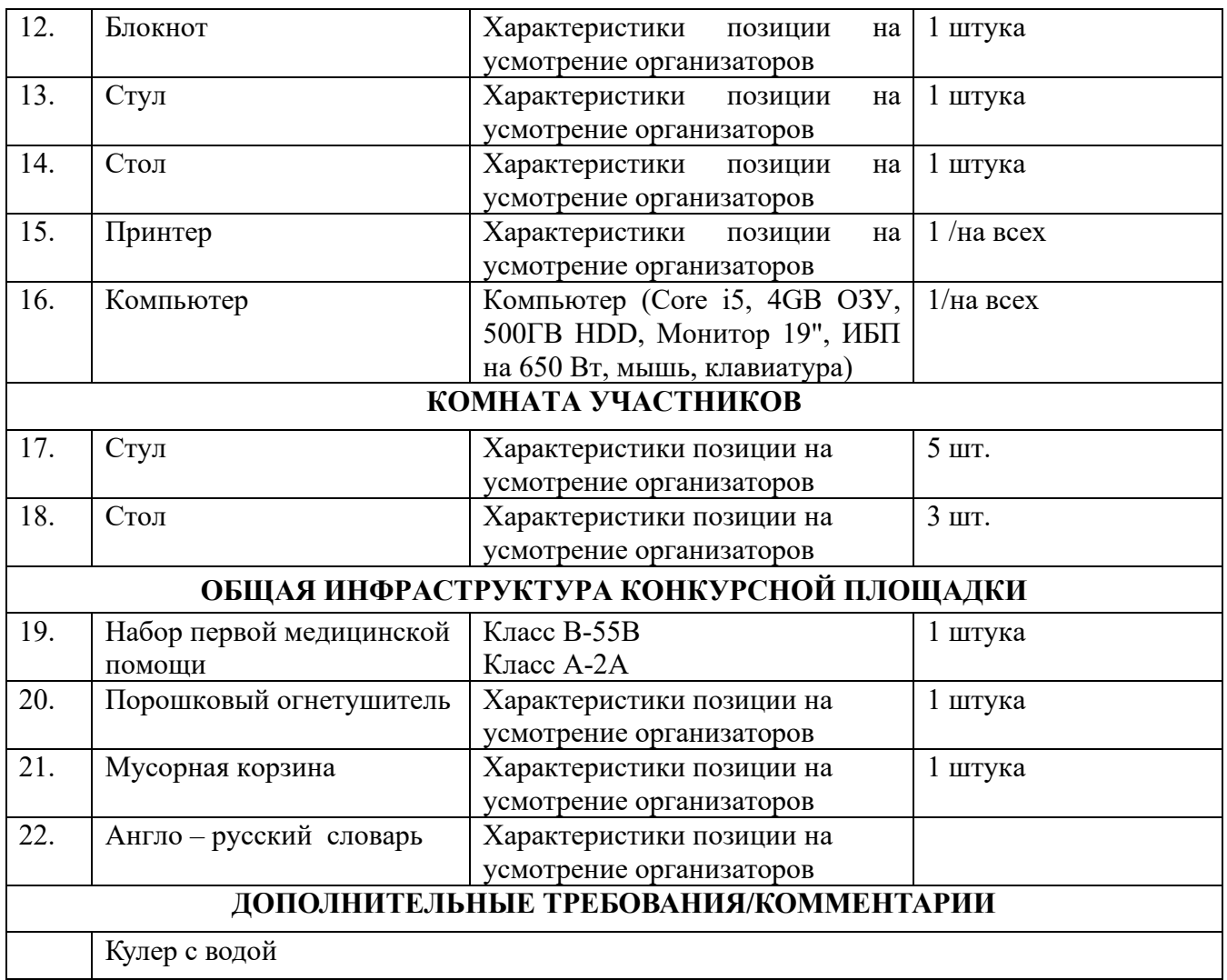

# **4. Схемы оснащения рабочих мест с учетом основных нозологий. 4.1. Минимальные требования к оснащению рабочих мест с учетом основных**

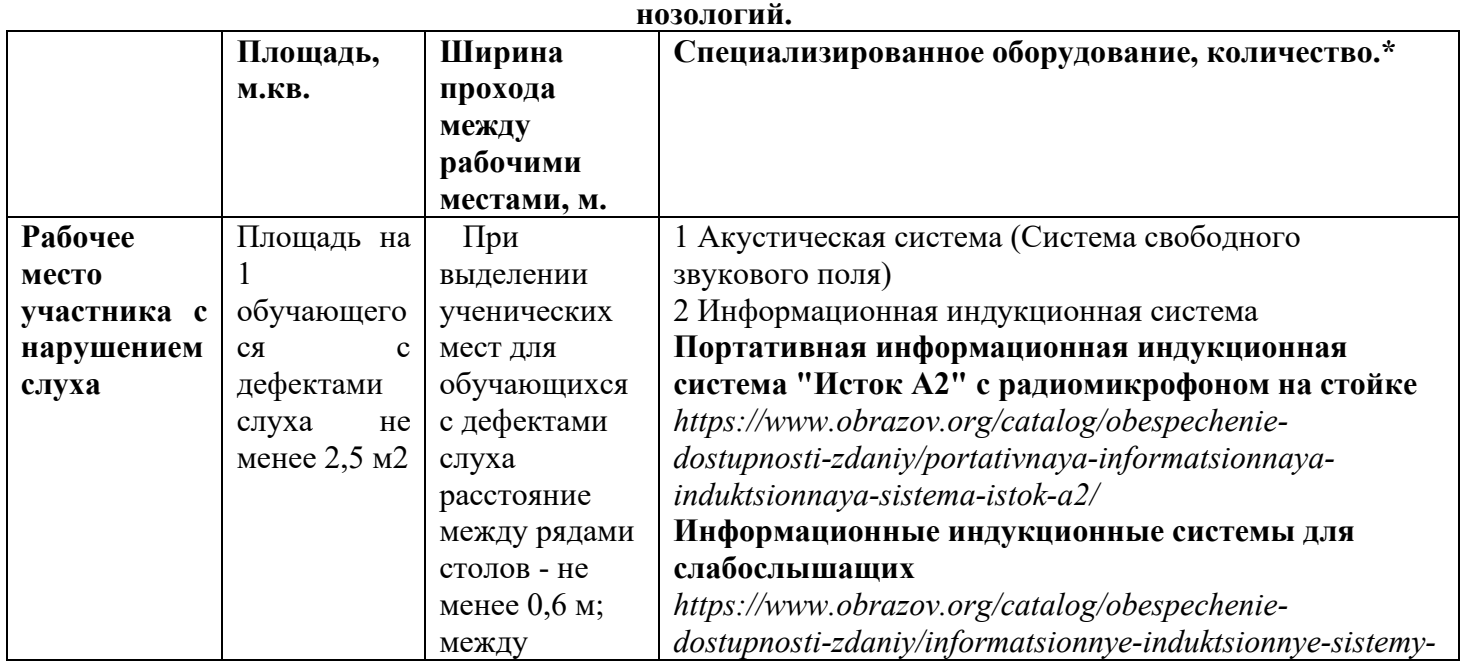

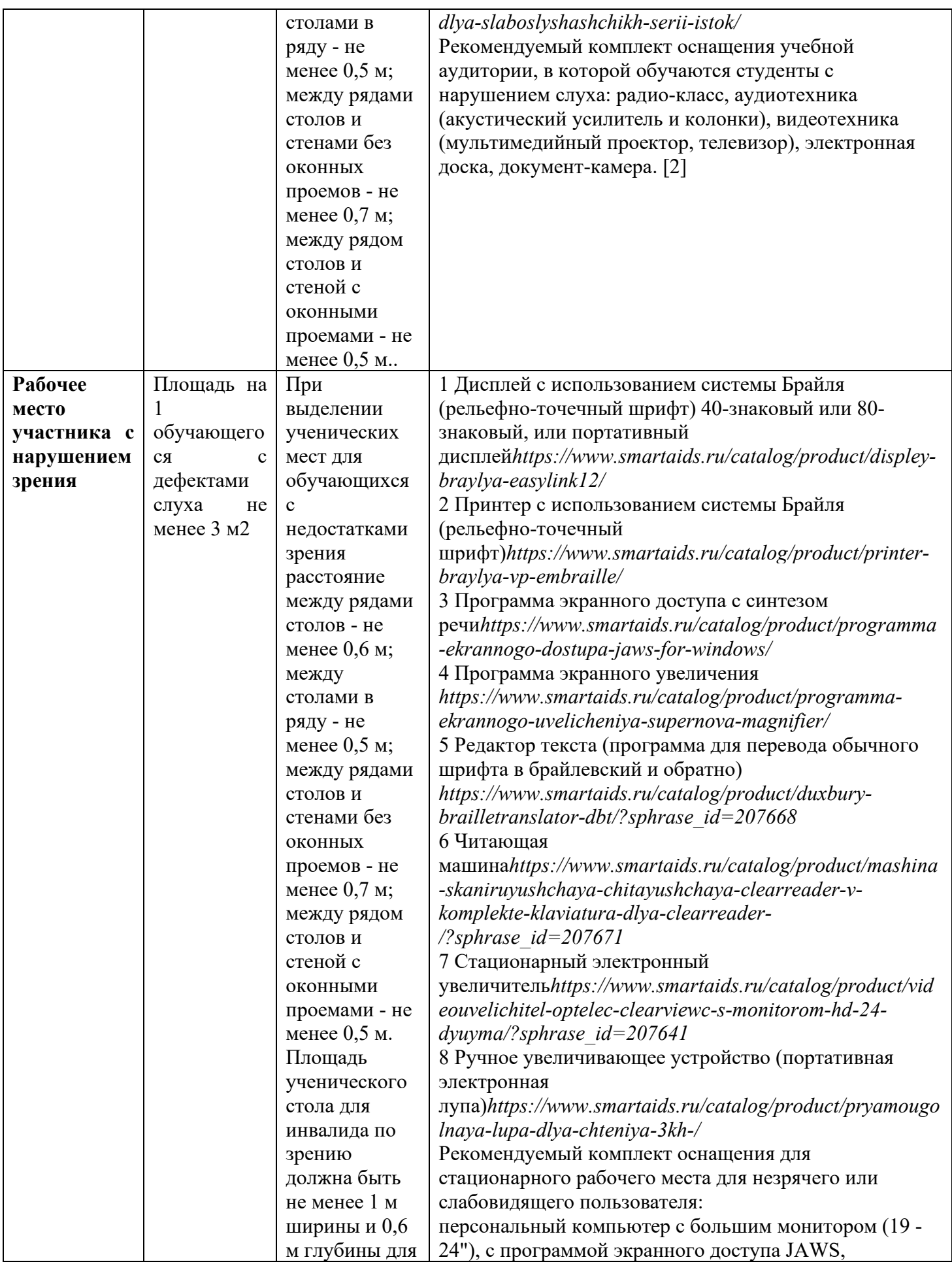

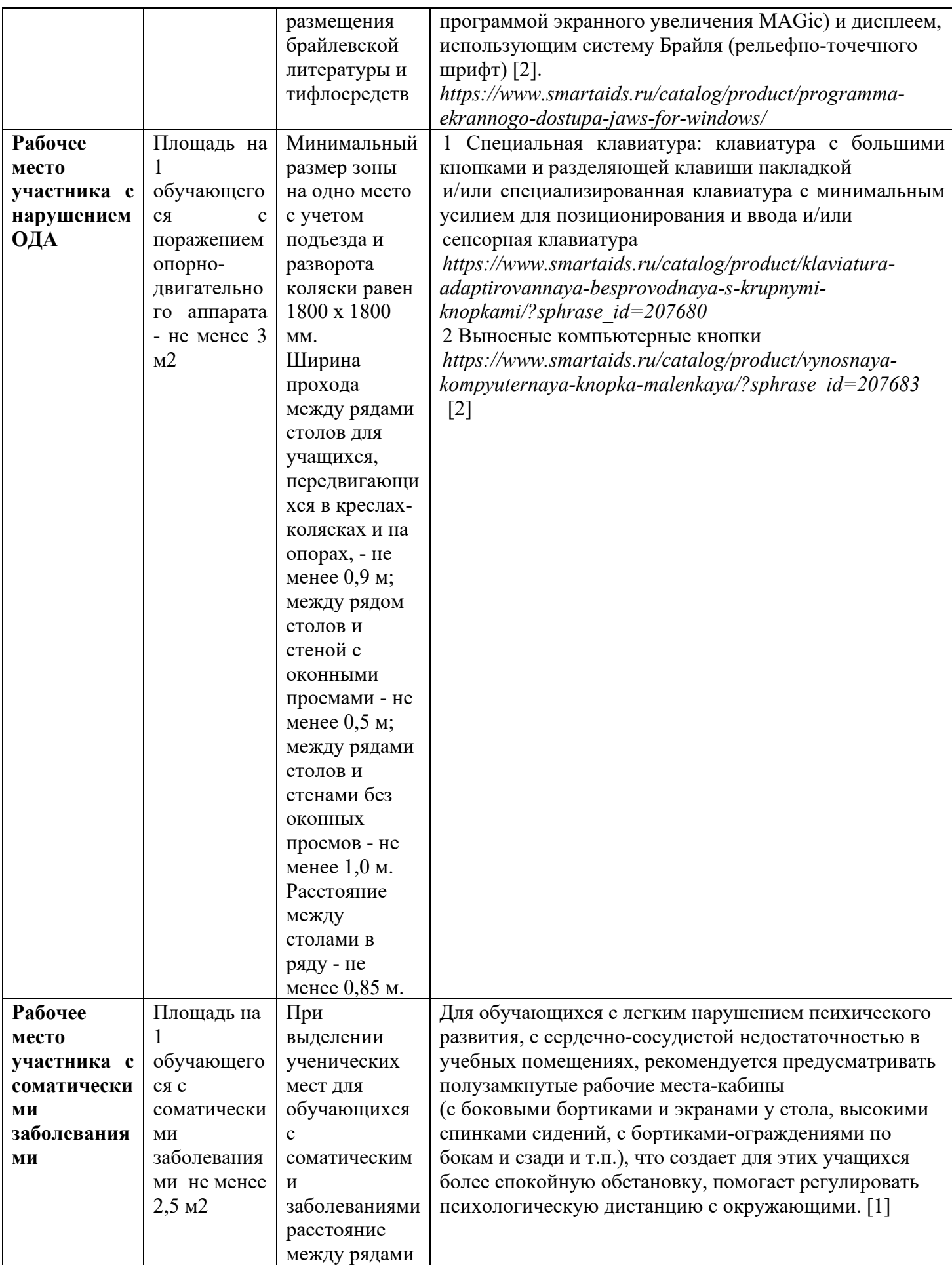

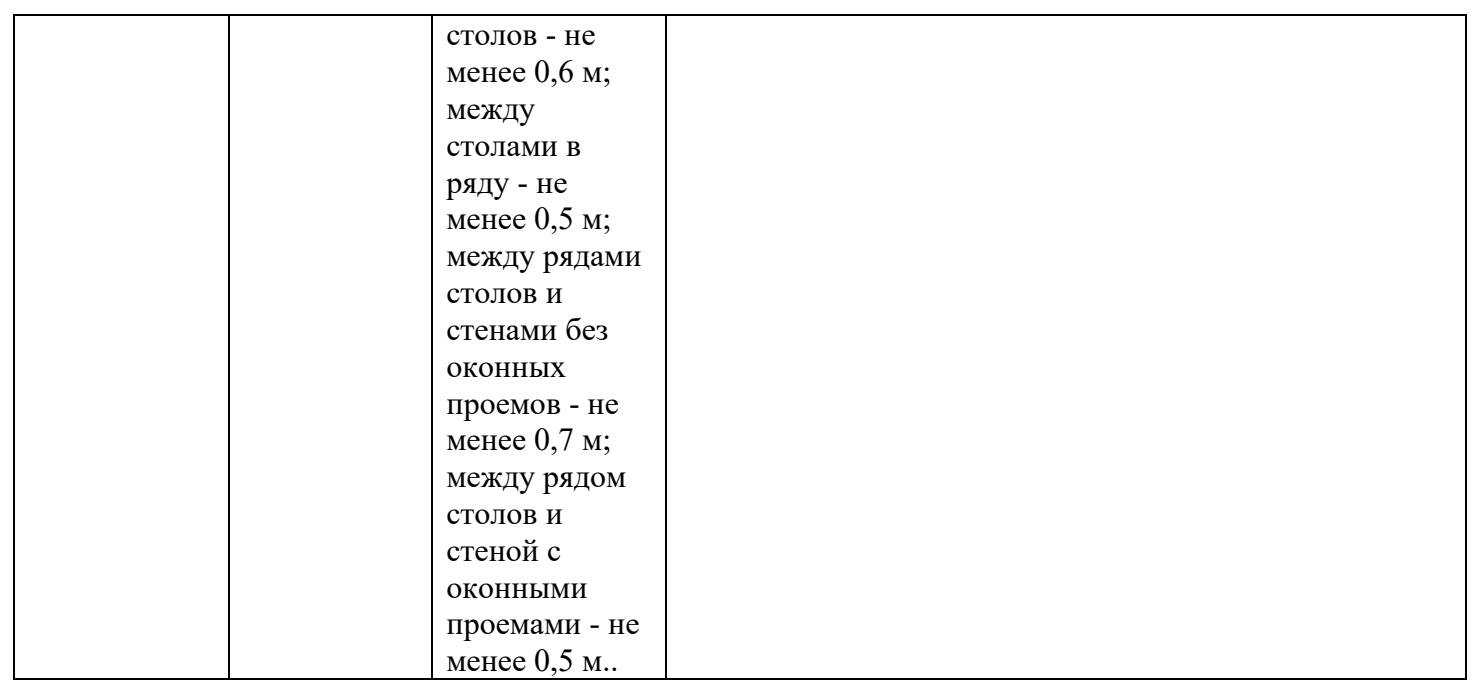

# **4.2. Схема застройки соревновательной площадки. Для всех категорий**

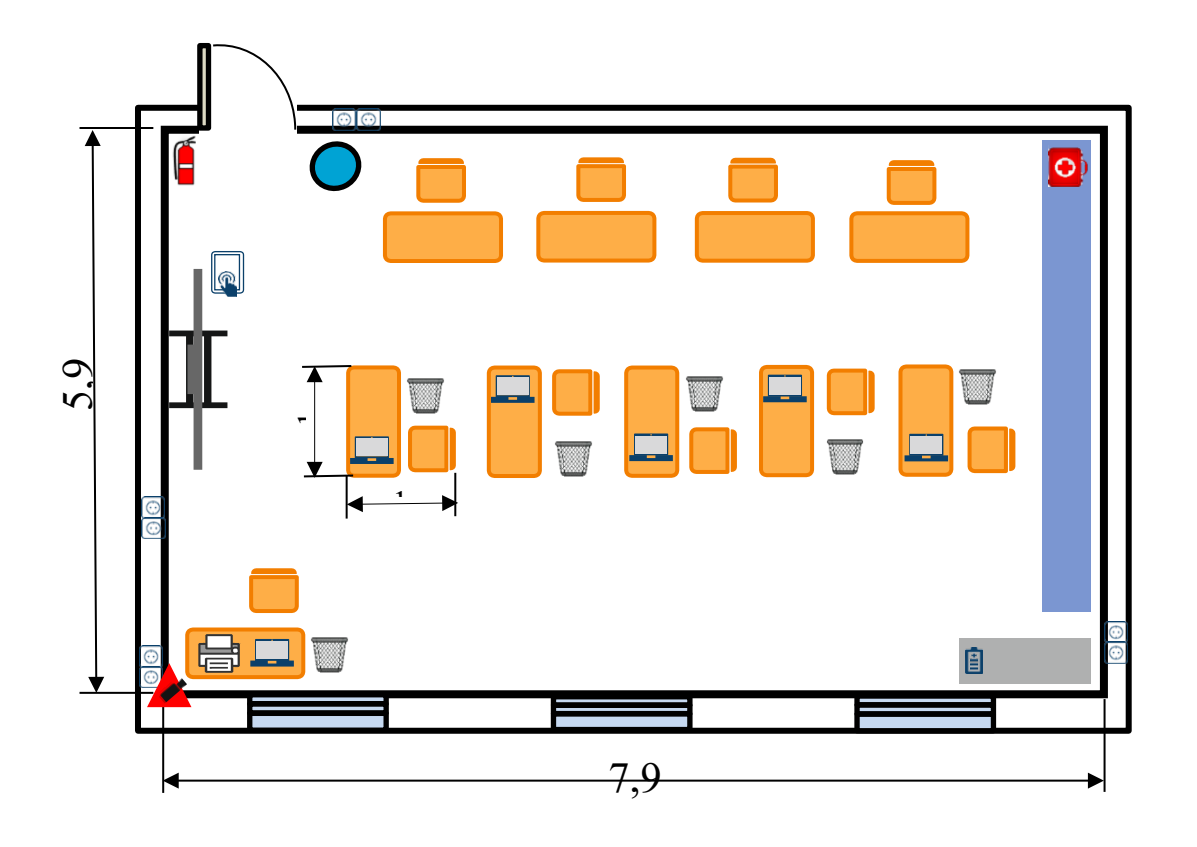

# **5. Требования охраны труда и техники безопасностиТребования охраны труда и техники безопасности**

#### **Общие вопросы:**

К самостоятельной работе с ПК допускаются участники после прохождения ими инструктажа на рабочем месте, обучения безопасным методам работ и проверки знаний поохране труда, прошедшие медицинское освидетельствование на предмет установления противопоказаний к работе с компьютером.

При работе с ПК рекомендуется организация перерывов на 10 минут через каждые

50 минут работы. Время на перерывы уже учтено в общем времени задания, и дополнительное время участникам не предоставляется.

Запрещается находиться возле ПК в верхней одежде, принимать пищу и курить, употреблять во время работы алкогольные напитки, а также быть в состоянии алкогольного, наркотического или другого опьянения.<br>Участник соревнования долх

Участник соревнования должен знать месторасположение первичных средств пожаротушения и уметь ими пользоваться.

О каждом несчастном случае пострадавший или очевидец несчастного случая немедленно должен известить ближайшего Эксперта.

Участник соревнования должен знать местонахождение медицинской аптечки, правильно пользоваться медикаментами; знать инструкцию по оказанию первой медицинской помощи пострадавшим и уметь оказать медицинскую помощь. При необходимости вызвать скорую медицинскую помощь или доставить в медицинское учреждение.

При работе с ПК участники соревнования должны соблюдать правила личной гигиены.

Работа на конкурсной площадке разрешается исключительно в присутствии Эксперта. Запрещается присутствие на конкурсной площадке посторонних лиц.

По всем вопросам, связанным с работой компьютера следует обращаться к руководителю.

За невыполнение данной инструкции виновные привлекаются к ответственности согласно правилам внутреннего распорядка или взысканиям, определенным Кодексом законов о труде Российской Федерации.

#### **Требования охраны труда перед началом работы**

Перед включением используемого на рабочем месте оборудования участник соревнования обязан:

Осмотреть и привести в порядок рабочее место, убрать все посторонние предметы, которые могут отвлекать внимание и затруднять работу.

Проверить правильность установки стола, стула, подставки под ноги, угол наклона экрана монитора, положения клавиатуры в целях исключения неудобных поз и длительных напряжений тела. Особо обратить внимание на то, что дисплей должен находиться на расстоянии не менее 50 см от глаз (оптимально 60-70 см).

Проверить правильность расположения оборудования.

Кабели электропитания, удлинители, сетевые фильтры должны находиться с тыльной стороны рабочего места.

Убедиться в отсутствии засветок, отражений и бликов на экране монитора.

Убедиться в том, что на устройствах ПК (системный блок, монитор, клавиатура) не располагаются сосуды с жидкостями, сыпучими материалами (чай, кофе, сок, вода и пр.).

Включить электропитание в последовательности, установленной инструкцией по эксплуатации на оборудование; убедиться в правильном выполнении процедуры загрузки оборудования, правильных настройках.

При выявлении неполадок сообщить об этом Эксперту и до их устранения к работе не приступать.

# **Требования охраны труда во время работы**

В течение всего времени работы со средствами компьютерной и оргтехники участник соревнования обязан:

содержать в порядке и чистоте рабочее место;

следить за тем, чтобы вентиляционные отверстия устройств ничем не были закрыты; выполнять требования инструкции по эксплуатации оборудования;

соблюдать, установленные расписанием, трудовым распорядком регламентированные перерывы в работе, выполнять рекомендованные физические упражнения.

Участнику соревнований запрещается во время работы:

отключать и подключать интерфейсные кабели периферийных устройств;

класть на устройства средств компьютерной и оргтехники бумаги, папки и прочие посторонние предметы;

прикасаться к задней панели системного блока (процессора) при включенномпитании;

отключать электропитание во время выполнения программы, процесса;

допускать попадание влаги, грязи, сыпучих веществ на устройства средств компьютерной и оргтехники;

производить самостоятельно вскрытие и ремонт оборудования;

производить самостоятельно вскрытие и заправку картриджей принтеров иликопиров;

работать со снятыми кожухами устройств компьютерной и оргтехники; располагаться при работе на расстоянии менее 50 см от экрана монитора.

При работе с текстами на бумаге, листы надо располагать как можно ближе к экрану,чтобы избежать частых движений головой и глазами при переводе взгляда.

Рабочие столы следует размещать таким образом, чтобы видеодисплейные терминалы были ориентированы боковой стороной к световым проемам, чтобы естественный свет падал преимущественно слева.

Освещение не должно создавать бликов на поверхности экрана.

Продолжительность работы на ПК без регламентированных перерывов не должна превышать 1-го часа. Во время регламентированного перерыва с целью снижения нервноэмоционального напряжения, утомления зрительного аппарата, необходимо выполнять комплексы физических упражнений.

#### **Требования охраны труда в аварийных ситуациях**

Обо всех неисправностях в работе оборудования и аварийных ситуациях сообщать непосредственно Эксперту.

При обнаружении обрыва проводов питания или нарушения целостности их изоляции, неисправности заземления и других повреждений электрооборудования, появления запаха гари, посторонних звуков в работе оборудования и тестовых сигналов, немедленно прекратить работу и отключить питание.

При поражении пользователя электрическим током принять меры по его освобождению от действия тока путем отключения электропитания и до прибытия врача оказать потерпевшему первую медицинскую помощь.

В случае возгорания оборудования отключить питание, сообщить Эксперту, позвонить в пожарную охрану, после чего приступить к тушению пожара имеющимися средствами.

#### **Требования охраны труда по окончании работы**

По окончании работы участник соревнования обязан соблюдать следующую последовательность отключения оборудования:

произвести завершение всех выполняемых на ПК задач;

отключить питание в последовательности, установленной инструкцией поэксплуатации данного оборудования.

В любом случае следовать указаниям Экспертов.

Убрать со стола рабочие материалы и привести в порядок рабочее место. Обо всех замеченных неполадках сообщить Эксперту.